# **Insert a node at the head of a linked list**

## **HackerRank**

This challenge is part of a tutorial track by [MyCodeSchool](http://www.youtube.com/mycodeschool) and is accompanied by a video lesson.

Given a pointer to the head of a linked list, insert a new node before the head. The  $next$  value in the new node should point to  $head$  and the  $data$  value should be replaced with a given value. Return a reference to the new head of the list. The head pointer given may be null meaning that the initial list is empty.

#### **Function Description**

Complete the function *insertNodeAtHead* in the editor below.

*insertNodeAtHead* has the following parameter(s):

- *SinglyLinkedListNode llist:* a reference to the head of a list
- *data:* the value to insert in the  $data$  field of the new node

#### **Input Format**

The first line contains an integer  $n$ , the number of elements to be inserted at the head of the list. The next  $n$  lines contain an integer each, the elements to be inserted, one per function call.

#### **Constraints**

- $1 \leq n \leq 1000$
- $1 \leq list[i] \leq 1000$

#### **Sample Input**

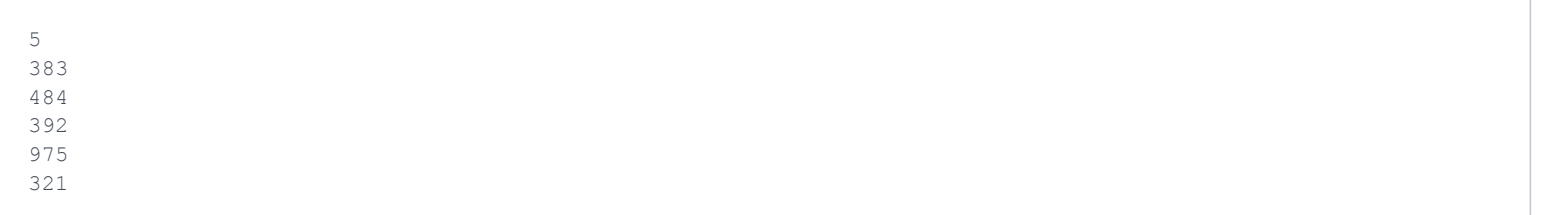

#### **Sample Output**

### **Explanation**

Intially the list in NULL. After inserting 383, the list is 383 -> NULL. After inserting 484, the list is 484 -> 383 -> NULL. After inserting 392, the list is 392 -> 484 -> 383 -> NULL.

After inserting 975, the list is 975 -> 392 -> 484 -> 383 -> NULL. After inserting 321, the list is 321 -> 975 -> 392 -> 484 -> 383 -> NULL.